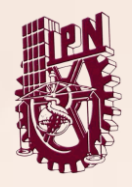

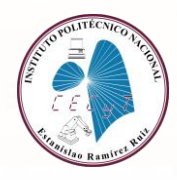

## **REINSCRIPCIONES 24-1, ALUMNOS QUE ESTUVIERON INSCRITOS En 2DO Y 4TO NIVEL EN EL PERIODO 23/2 SEGUNDA ETAPA**

Estudiantes que se regularizaron al corte del **ETS ESPECIAL (REGULARES)** y estudiantes corresponda reinscripción de **3RO Y 5TO**, semestre en modalidad escolarizada del periodo escolar 23/2 que desean inscribirse y/o recursar unidades de aprendizaje **(IRREGULARES)** con un máximo de 40.85 créditos **(CARGA MEDIA)** en su simulador, deberá enviar a su controlador por correo electrónico, la documentación requerida para su reinscripción a partir del **MIERCOLES 23 de AGOSTO al 01 de septiembre de 2023.** 

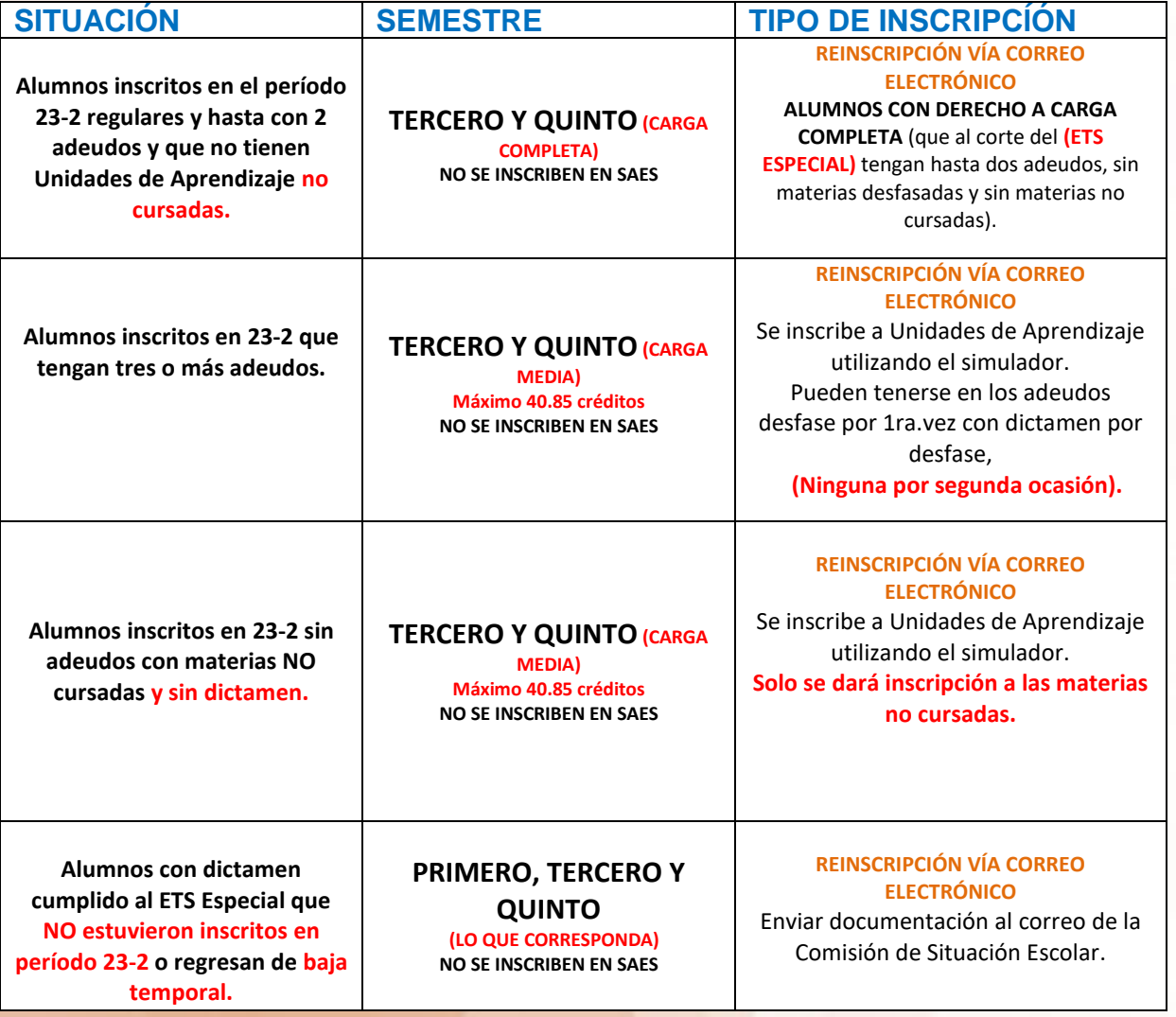

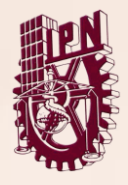

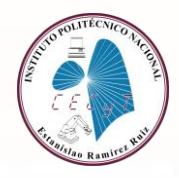

# **ALUMNOS CON 5 ADEUDOS EN ADELANTE NO CORRESPONDE INSCRIPCIÓN, ESPERAR TRÁMITE DE DICTAMEN EN EL MES DE SEPTIEMBRE, SE PUBLICARÁ EN LA PÁGINA DEL CECyT 3.**

### **ALUMNOS DE TERCER SEMESTRE QUE NO HICIERON ELECCIÓN DE CARRERA EN TIEMPO Y FORMA, PRESENTARSE EN EL DEPARTAMENTO DE GESTIÓN ESCOLAR PAREA SU ASIGNACION DE CARRERA Y GRUPO, DEBEN SUBIR AL CORREO CORRESPONDIENTE SEGÚN SU GRUPO ANTERIOR SELLADO Y FIRMADO POR EL DEPARTAMENTO DE GESTIÓN ESCOLAR.**

### **SI EL GRUPO NO ESTA ASIGNADO DE ESTA MANERA NO TIENE VALIDEZ.**

#### **NOTAS IMPORTANTES.**

1. Recuerda que toda reinscripción está sujeta a revisión por el Departamento de Gestión Escolar y por la Supervisión de la Dirección de Administración Escolar (DAE) y podrá ser cancelada si no cumple con la normatividad establecida.

### **Cualquier problemática con tu inscripción repórtala cuando mandes tus documentos al correo que te corresponde.**

2. Consulta la página de[l www.cecyt3.ipn.mx](http://www.cecyt3.ipn.mx/) para revisar las condiciones, requisitos, formatos solicitados y fechas de atención y el correo para la recepción de documentos para tu reinscripción.

3. **Alumnos que cursaron en el semestre 23-2**, con dictamen vigente, deben enviar documentación a su controlador del semestre anterior, para su reinscripción **(NO SE DEBE enviar a la Comisión de Situación Escolar).**

4.- Los alumnos con baja temporal deberán atender fechas y horarios de recepción de documentos según semestre de inscripción en el correo de Comisión de Situación Escolar (**cse.cecyt3@gmail.com**)

**Si tienes problemas con tu situación escolar, manda correo electrónico a tu controladora o preséntate en gestión escolar según tu turno y se atenderá tu situación de inscripción.**

**(Checar directorio de controladores y horarios de atención)**